Uninstall Visual Studio Command Line
>>>CLICK HERE<<<

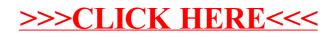